## **HANSER**

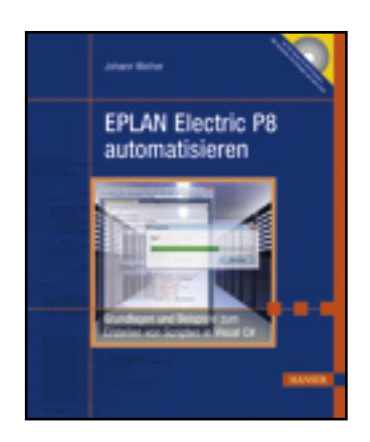

**Inhaltsverzeichnis**

**Johann Weiher**

**EPLAN Electric P8 automatisieren**

**Grundlagen und Beispiele zum Erstellen von Scripten in Visual C#**

**ISBN: 978-3-446-42715-0**

**Weitere Informationen oder Bestellungen unter**

**<http://www.hanser.de/978-3-446-42715-0>**

**sowie im Buchhandel.**

## Inhalt

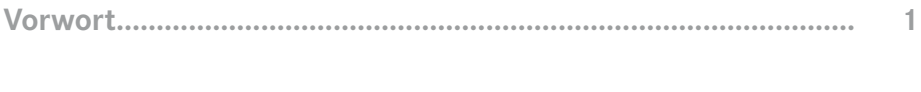

**Contract Contract** 

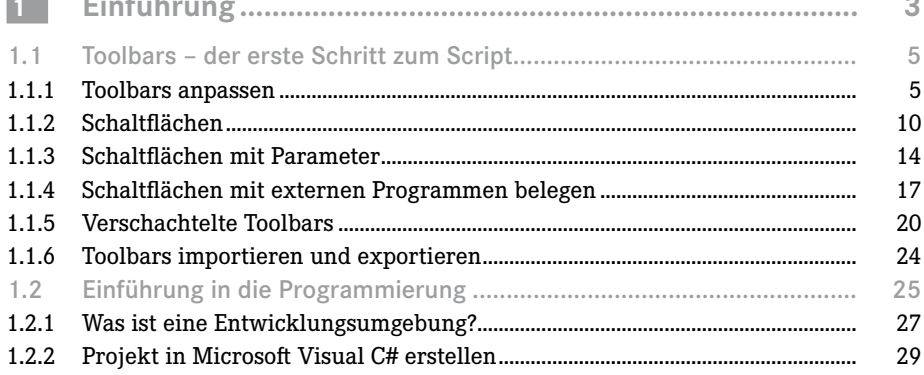

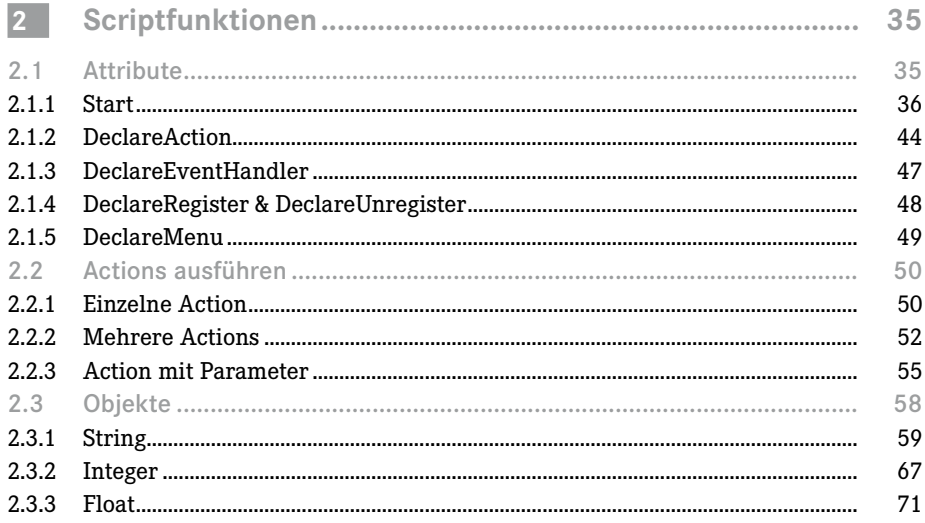

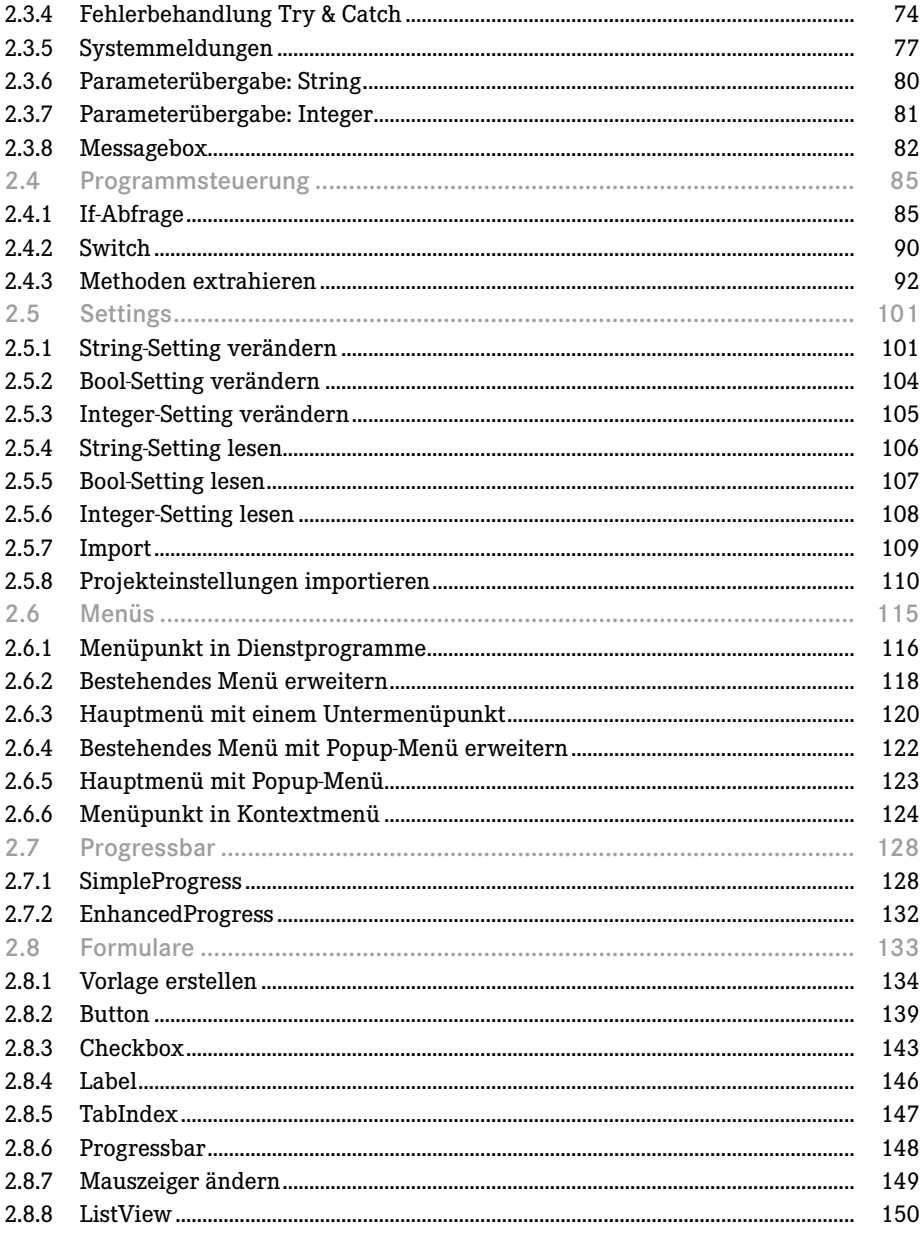

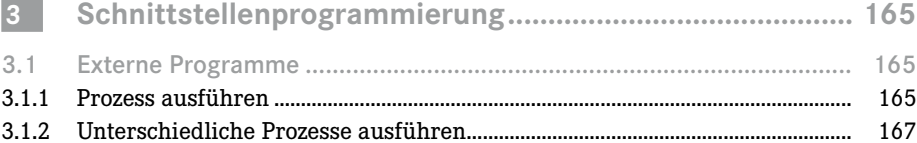

÷

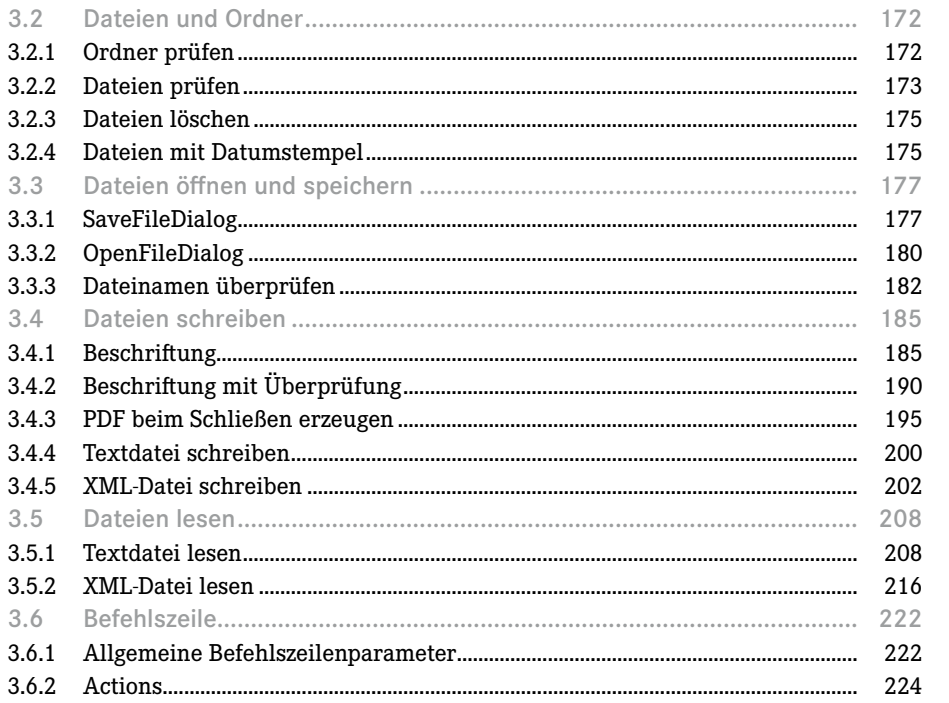

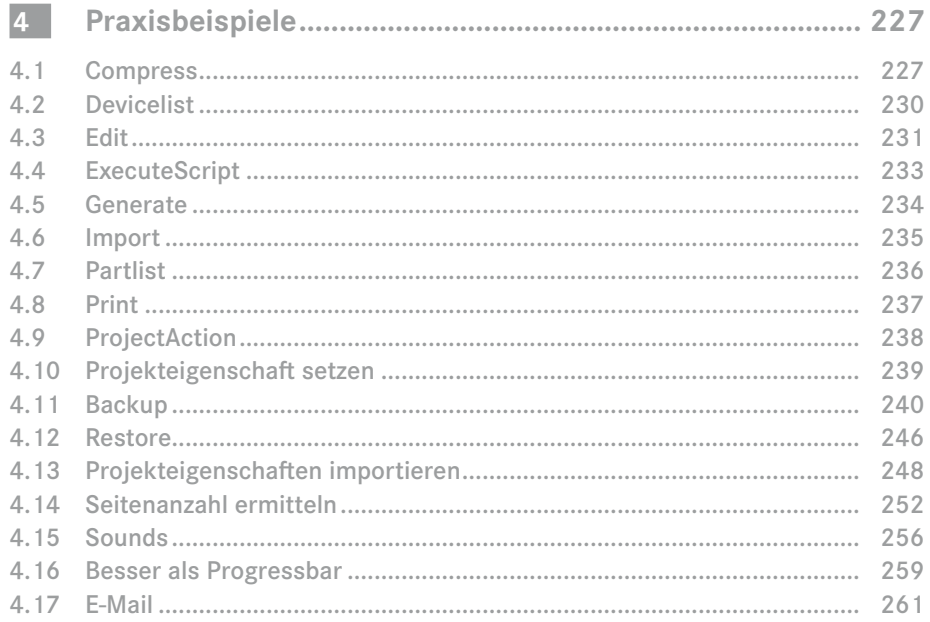

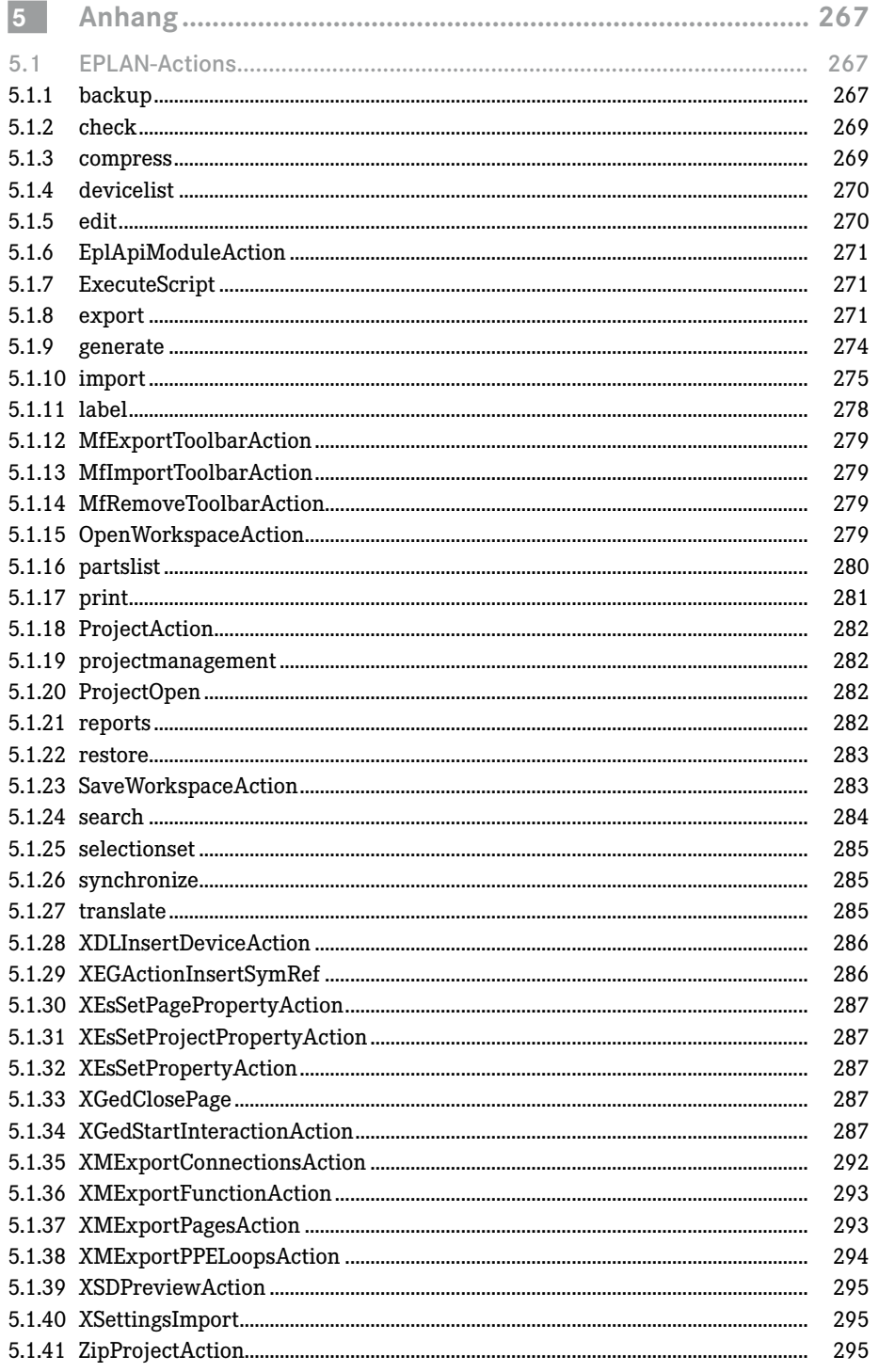

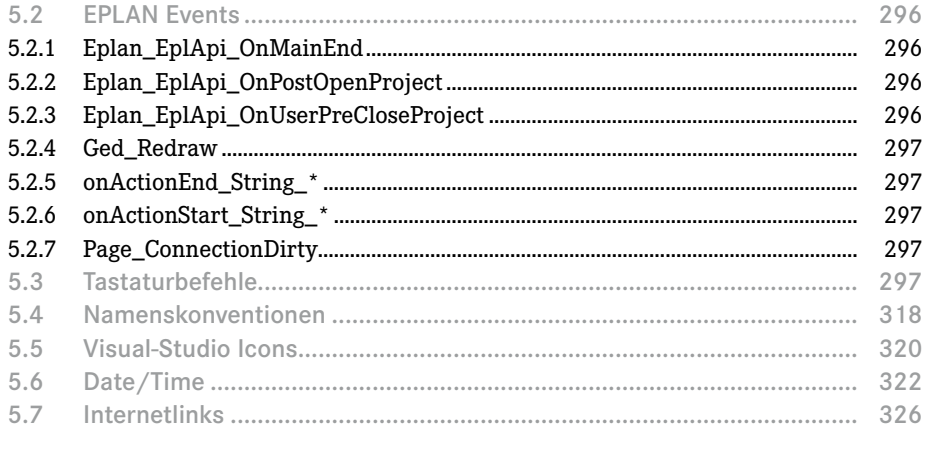

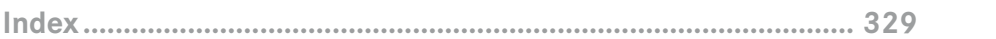